# Forcepoint

# Next Generation Firewall

6.5.8

**Release Notes** 

#### Contents

- About this release on page 2
- Lifecycle model on page 2
- System requirements on page 3
- Build number and checksums on page 6
- Compatibility on page 6
- New features on page 7
- Enhancements on page 7
- Resolved issues on page 9
- Installation instructions on page 10
- Upgrade instructions on page 11
- Known issues on page 11
- Find product documentation on page 12

# About this release

This document contains important information about this release of Forcepoint Next Generation Firewall (Forcepoint NGFW). We strongly recommend that you read the entire document.

# Lifecycle model

This release of Forcepoint NGFW is a Long-Term Support (LTS) version.

We recommend using the most recent Long-Term Support (LTS) version if you do not need any features from a later Feature Stream version.

For more information about the Forcepoint NGFW lifecycle policy, see https://support.forcepoint.com/ProductSupportLifeCycle.

# **System requirements**

To use this product, your system must meet these basic hardware and software requirements.

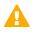

#### CAUTION

To protect the privacy of your data, we recommend using dedicated hardware for all NGFW, SMC, and SMC Appliance installations. For cloud-based virtualization platforms, use an instance type that runs on dedicated hardware. For on-premises virtualization platforms, install the NGFW Engines, SMC components, or SMC Appliance on a hypervisor that does not host any other virtual machines. For third-party hardware, do not install any other software on the computer where you install the NGFW Engines or SMC components.

## **Forcepoint NGFW appliances**

We strongly recommend using a pre-installed Forcepoint NGFW appliance for Forcepoint NGFW installations.

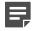

#### Note

Some features are not available for all appliance models. See Knowledge Base article 9743 for appliance-specific software compatibility information.

The majority of the following supported appliances can be used in the Firewall/VPN, IPS, or Layer 2 Firewall role.

- 100 Series (110 and 115) (*Firewall/VPN role only*)
- 320 Series (321 and 325)
- 330 Series (330, 331, and 335)
- 1000 Series (1035 and 1065)
- 1100 Series (1101 and 1105)
- 1400 Series (1401 and 1402)
- 2100 Series (2101 and 2105)
- 3200 Series (3202, 3206, and 3207)
- 3300 Series (3301 and 3305)
- 5206
- 6205

#### Sidewinder S-series appliances

The following appliance models can be re-imaged to run Forcepoint NGFW software in the Firewall/VPN role.

- S-1104
- S-2008
- S-3008
- S-4016
- S-5032
- S-6032

## **Basic hardware requirements**

You can install Forcepoint NGFW on standard hardware with these basic requirements.

| Component   | Requirement                                                                                                    |  |
|-------------|----------------------------------------------------------------------------------------------------|--|
| CPU         | Intel <sup>®</sup> Pentium D series 2 core or higher                                                                                                    |  |
| Memory      | 4 GB RAM                                                                                                    |  |
| Hard disk   | 8GB                                                                                                    |  |
|             | RAID controllers are not supported.                                                                                                    |  |
| Peripherals | <ul> <li>DVD drive</li> <li>VGA-compatible display</li> <li>Keyboard</li> </ul>                                                                                                    |  |
| Interfaces  | <ul> <li>One or more network interfaces for the Firewall/VPN role</li> <li>Two or more network interfaces for the IPS in IDS configuration</li> <li>Three or more network interfaces for inline IPS engine or Layer 2 Firewall</li> <li>For information about supported Ethernet interface types and adapters, see Knowledge Base article 9721.</li> </ul> |  |

## **Master NGFW Engine requirements**

Master NGFW Engines have specific hardware requirements.

- Each Master NGFW Engine must run on a separate physical device. For more details, see the Forcepoint Next Generation Firewall Installation Guide.
- All Virtual NGFW Engines hosted by a Master NGFW Engine or Master NGFW Engine cluster must have the same role and the same Failure Mode (*fail-open* or *fail-close*).
- Master NGFW Engines can allocate VLANs or interfaces to Virtual NGFW Engines. If the Failure Mode of the Virtual IPS engines or Virtual Layer 2 Firewalls is *Normal* (fail-close) and you want to allocate VLANs to several NGFW Engines, you must use the Master NGFW Engine cluster in standby mode.
- Cabling requirements for Master NGFW Engine clusters that host Virtual IPS engines or Layer 2 Firewalls:
  - Failure Mode Bypass (fail-open) requires IPS serial cluster cabling.
  - Failure Mode Normal (fail-close) requires Layer 2 Firewall cluster cabling.

For more information about cabling, see the Forcepoint Next Generation Firewall Installation Guide.

## Virtual appliance node requirements

You can install Forcepoint NGFW on virtual appliances with these hardware requirements. Also be aware of some limitations.

| Component          | Requirement                                                                                                    |
|--------------------|----------------------------------------------------------------------------------------------------|
| CPU                | Intel <sup>®</sup> Pentium D series 2 core or higher                                                                                                    |
| Memory             | 4 GB RAM                                                                                                    |
| Virtual disk space | 8 GB                                                                                                    |
| Hypervisor         | <ul> <li>One of the following:</li> <li>VMware ESXi 6.0 and 6.5</li> <li>KVM (KVM is tested as shipped with Red Hat Enterprise Linux Server 7.4 and 7.5)</li> <li>Microsoft Hyper-V on Windows Server 2012 or Windows Server 2016<br/>Firewall/VPN role only. An Intel 64-bit processor is required.</li> </ul>      |
| Interfaces         | <ul> <li>At least one virtual network interface for the Firewall/VPN role</li> <li>Three virtual network interfaces for IPS or Layer 2 Firewall roles</li> <li>The following network interface card drivers are recommended:</li> <li>VMware ESXi platform — vmxnet3.</li> <li>KVM platform — virtio_net.</li> </ul> |

When Forcepoint NGFW is run as a virtual appliance node in the Firewall/VPN role, these limitations apply:

- Only Packet Dispatching CVI mode is supported.
- Only standby clustering mode is supported.
- Heartbeat requires a dedicated non-VLAN-tagged interface.

When Forcepoint NGFW is run as a virtual appliance node in the IPS or Layer 2 Firewall role, clustering is not supported.

## Supported cloud environments

You can deploy Forcepoint NGFW in the Amazon Web Services (AWS) and Microsoft Azure cloud environments.

#### **Amazon Web Services**

Forcepoint NGFW instances can be launched from AWS using 1-Click Launch, and existing instances can be remotely upgraded to the latest Forcepoint NGFW version.

To see the currently available instance types, search for Forcepoint NGFW in the AWS Marketplace.

For more information about deploying in AWS, see the document *How to deploy Next Generation Firewall in the Amazon Web Services cloud* and Knowledge Base article 10156.

#### **Microsoft Azure**

Forcepoint NGFW instances can be launched from Azure using custom solution templates, and existing instances can be remotely upgraded to the latest Forcepoint NGFW version.

To see the currently available custom solution templates, search for Forcepoint NGFW in the Azure Marketplace.

For more information about deploying in Azure, see the document *How to deploy Next Generation Firewall in the Azure cloud* and Knowledge Base article 14485.

## **Build number and checksums**

The build number for Forcepoint NGFW 6.5.8 is 21452.

Use checksums to make sure that files downloaded correctly.

sg\_engine\_6.5.8.21452\_x86-64-small.iso

```
SHA1SUM:
66b54536df19bebff1b3e43fbb47efe1032acee7
SHA256SUM:
4fb31b6480e421dce2637e90b926cf6cbaace9ac7bef00abad2d2a04e673da99
```

SHA512SUM: ab5cd1173e7a66ab84c91800d924d49d 153e0e4474721bbf8d9a71e3c5ee1746 6f29996288bd96a816b8d71941085807 1f12b9cdab7b049919cd5f5addb1d1da

sg\_engine\_6.5.8.21452\_x86-64-small.zip

```
SHA1SUM:
82bb7b9d99522d549a0b6ea3aa1ad03090129ab7
```

SHA256SUM: c0aa92d32981f886920c346a03dcead39b2513fecfe68cfe3d53a638d6c6b75e

SHA512SUM: 558b3b1eae1df0e7e350c323b9ca9996 5d8da1c839b69e31d579ab3af3276dbe 63f8e1a5db7d79439d2c0db73a5625d5 75db3c5ea26f5e067f672d9119ce5314

# Compatibility

Forcepoint NGFW 6.5 is compatible with the following component versions.

- Forcepoint NGFW Security Management Center (SMC) 6.5 or higher
- Dynamic Update 1104 or higher
- Stonesoft<sup>®</sup> VPN Client for Windows 6.1.0 or higher
- Stonesoft<sup>®</sup> VPN Client for Mac OS X 2.0.0 or higher
- Stonesoft<sup>®</sup> VPN Client for Android 2.0.0 or higher
- Server Pool Monitoring Agent 4.0.0 or higher
- Forcepoint Endpoint Context Agent (ECA) 1.1.0 or higher

Forcepoint User ID Service 1.1.0 or higher

# **New features**

This release of the product includes these new features. For more information and configuration instructions, see the *Forcepoint Next Generation Firewall Product Guide* and the *Forcepoint Next Generation Firewall Installation Guide*.

#### **SD-WAN** dashboard

The SD-WAN dashboard makes the software-defined wide area network (SD-WAN) features that are already part of Forcepoint NGFW more visible. The SD-WAN dashboard allows you to monitor SD-WAN features, such as outbound Multi-Link and Multi-Link VPNs, and to view statistics and reports related to SD-WAN features.

### **Application routing**

You can now apply different NAT rules to traffic, select which VPN traffic uses, and redirect traffic to different proxy servers depending on the network applications detected in the traffic.

#### Route metrics, ECMP, and route monitoring

You can now define multiple static routes to the same destination and apply metrics to the routes. The routes with a lower metric value can be used as backup routes. When you enable the equal-cost multi-path (ECMP) feature on the routes, there is a potential increase in bandwidth as traffic is balanced between the routes. In addition, you can use probes to monitor the status of a route. If a route is unavailable, the route is removed from the routing table and traffic is automatically sent over another route.

## Enhancements

This release of the product includes these enhancements.

#### **Enhancements in Forcepoint NGFW version 6.5.0**

| Enhancement                                      | Description                                                                                                    |
|--------------------------------------------------|----------------------------------------------------------------------------------------------------|
| Integrated User ID<br>Service on NGFW<br>Engines | You can now use the Integrated User ID Service on the NGFW Engines to provide transparent user identification for access control by user. The Integrated User ID Service is primarily meant for demonstration purposes and proof-of-concept testing of user identification services. |
| LDAP authentication for administrators           | You can now authenticate administrators using simple password authentication against integrated external LDAP databases.                                                                                                    |

| Enhancement                                                                     | Description                                                                                                    |
|---------------------------------------------------------------------------------|----------------------------------------------------------------------------------------------------|
| VPN tunnels can remain established                                              | You can now set specific VPN tunnels to always remain established even when no traffic is sent through the VPN tunnel.                                                                                                    |
| IPv6 support for DHCP<br>relay                                                  | You can now use DHCP relay on interfaces that have IPv6 addresses.                                                                                                    |
| Node-initiated contact<br>to Management Server<br>for clustered NGFW<br>Engines | Firewall Clusters and Master NGFW Engines in the Firewall/VPN role now support node-initiated contact to the Management Server. The clustered NGFW Engine opens a connection to the Management Server and maintains connectivity.                                                                                                    |
| More precise controls for endpoint use                                          | You can now define which VPN endpoints can communicate with each other, and how the endpoints are used in a Multi-Link configuration.                                                                                                    |
| Dynamic routing with active-active clustering                                   | You can now use dynamic routing in Firewall Clusters that use load-balancing mode. In load-balancing mode, all nodes in the cluster are online at the same time and traffic is balanced between the nodes, increasing performance for inspection and VPN traffic.                                                                                             |
| Dynamic elements<br>specific to cloud<br>platforms                              | You can use a specific naming scheme with Domain Name elements in Access rules to<br>run a script on the NGFW Engine that resolves dynamic element names specific to a cloud<br>platform to IP addresses. The IP addresses are resolved through API calls rather than<br>regular network DNS queries. For more information, see Knowledge Base article 16290. |
| Update to using IKEv1<br>and certificate-based<br>authentication                | Previously, the NGFW Engine used the CA IssuerName in the IKE payload of the certificate request during IKEv1 negotiation. Starting from NGFW 6.5, the SubjectName is used in the payload, as recommended in RFC 4945.                                                                                                    |

#### **Enhancements in Forcepoint NGFW version 6.5.1**

| Enhancement                                                           | Description                                                                                                    |
|-----------------------------------------------------------------------|----------------------------------------------------------------------------------------------------|
| ECA_Situation-<br>Application-Not-<br>Identified situation<br>element | The ECA_Situation-Application-Not-Identified situation is used when Endpoint Context Agent (ECA) reports an unidentified application.                |
| More precise URL categorization                                       | URL parameters and destination IP addresses are now included in URL filtering queries to the ThreatSeeker Cloud for more precise URL categorization. |
| Faster policy installation                                            | Policy installation is now faster for configurations that include a larger number of interfaces and changes to networks.                             |

### **Enhancements in Forcepoint NGFW version 6.5.2**

| Enhancement                                            | Description                                                                                                    |
|--------------------------------------------------------|----------------------------------------------------------------------------------------------------|
| Shorter traffic<br>interruption                        | The length of time for which traffic is interrupted during policy installation or refresh has been shortened.                                                          |
| Faster synchronization<br>of dynamic routing<br>tables | Synchronizing very large dynamic routing tables is now faster. With a large dynamic routing table, the non-active dynamic routing node receives changes more reliably. |

#### **Enhancements in Forcepoint NGFW version 6.5.5**

| Enhancement                                                                                    | Description                                                                                                    |
|------------------------------------------------------------------------------------------------|----------------------------------------------------------------------------------------------------|
| New syntax for CN field<br>in certificate requests<br>for browser-based user<br>authentication | It is now possible to use a specific syntax for the CN field in a certificate request (CSR) for browser-based user authentication so that the Subject Alternative Name (SAN) fields can already be defined when the NGFW Engine generates the certificate request for browser-based user authentication. For more information, see Knowledge Base article 17375. |

#### **Enhancements in Forcepoint NGFW version 6.5.6**

| Enhancement                                    | Description                                                |
|------------------------------------------------|------------------------------------------------------------|
| Support for YouTube in<br>DNS-based SafeSearch | DNS-based SafeSearch has been extended to support YouTube. |

# **Resolved issues**

These issues are resolved in this release of the product. For a list of issues fixed in a previous release, see the Release Notes for the specific release.

| Description                                                                                                    | Role          | Issue number |
|----------------------------------------------------------------------------------------------------|---------------|--------------|
| To address https://support.microsoft.com/en-us/help/4049215/extensions-and-<br>virtual-machine-agent-minimum-version-support waagent is updated to version<br>2.2.45.                                    | FW, IPS, L2FW | NGFW-17710   |
| In an SD-WAN environment where QoS is used for dynamic link selection, memory usage becomes excessive over time.                                                                                         | FW            | NGFW-23593   |
| When you change the netmask of an interface that has a default route configured, the default route is removed from the routing table.                                                                    | FW            | NGFW-24134   |
| A Virtual NGFW Engine might use an incorrect MAC address on an IPv4 proxy<br>ARP when an interface on the Master NGFW Engine is assigned to a Virtual<br>Resource and VLAN creation is allowed.          | FW            | NGFW-24175   |
| The Tunnels pane in the SD-WAN dashboard might show incorrect values.                                                                                                    | FW            | NGFW-24469   |
| When a rule is configured to only log that termination of matching traffic could have occurred, receiving file ranges out of order might cause the inspection process to restart.                        | FW, IPS, L2FW | NGFW-25238   |
| In rare cases, the VPN process might restart.                                                                                                    | FW            | NGFW-25714   |
| When there is fragmented traffic, the NGFW Engine might restart when you install a policy that includes changes to the interface configuration.                                                          | FW, IPS, L2FW | NGFW-25900   |
| If the VPN configuration includes a large number of endpoints with dynamic IP addresses, new policy installation for the VPN process might be slow. As a result, a node in the cluster might go offline. | FW            | NGFW-26403   |
| Deploying NGFW Engines in AWS using m5.large instance types fails.                                                                                                    | FW            | NGFW-26460   |

| Description                                                                                                    | Role          | Issue number |
|----------------------------------------------------------------------------------------------------|---------------|--------------|
| Mobile VPN sessions with a large number of authentication groups for a user might cause the state synchronization process to restart.                                     | FW            | NGFW-26472   |
| In an environment with a large number of dynamic routes, synchronizing the routes between cluster nodes might fail.                                                       | FW            | NGFW-26493   |
| When Global Threat Intelligence is enabled but the NGFW Engine has been without DNS access for an extended time, the NGFW Engine might restart after policy installation. | FW, IPS, L2FW | NGFW-26558   |
| Certificate CRL verification might stop working.                                                                                                    | FW, IPS, L2FW | NGFW-26875   |
| When NAT-T is configured for the NGFW Engine, memory usage might become excessive over time.                                                                              | FW            | NGFW-27063   |

# Installation instructions

Use these high-level steps to install the SMC and the Forcepoint NGFW Engines.

For detailed information, see the *Forcepoint Next Generation Firewall Installation Guide*. All guides are available for download at https://support.forcepoint.com/Documentation.

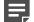

#### Note

Note

The sgadmin user is reserved for SMC use on Linux, so it must not exist before the SMC is installed for the first time.

#### 

If you install the SMC on Windows and Windows Defender is enabled, it might take a long time to activate a dynamic update package. For more information, see Knowledge Base article 14055.

#### Steps

- 1) Install the Management Server, the Log Servers, and optionally the Web Portal Servers.
- Import the licenses for all components. You can generate licenses at https://stonesoftlicenses.forcepoint.com.
- Configure the Firewall, IPS, or Layer 2 Firewall elements in the Management Client from the Configuration view.
- 4) To generate initial configurations, right-click each NGFW Engine, then select Configuration > Save Initial Configuration.

Make a note of the one-time password.

- 5) Make the initial connection from the NGFW Engines to the Management Server, then enter the one-time password.
- 6) Create and upload a policy on the NGFW Engines in the Management Client.

## **Upgrade instructions**

Take the following into consideration before upgrading licenses, NGFW Engines, and clusters.

Upgrading to version 6.5 is only supported from version 6.3 or higher. If you have a lower version, first upgrade to version 6.3.

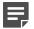

Note

Note

Starting from Forcepoint NGFW version 6.4, the McAfee Advanced Threat Defense feature is no longer supported. We recommend that you use Forcepoint Advanced Malware Detection instead.

- Forcepoint NGFW version 6.5 requires an updated license. The license upgrade can be requested at <a href="https://stonesoftlicenses.forcepoint.com">https://stonesoftlicenses.forcepoint.com</a>. Install the new license using the Management Client before upgrading the software. If communication between the SMC and the license server is enabled and the maintenance contract is valid, the license is updated automatically.
- To upgrade the NGFW Engine, use the remote upgrade feature or reboot from the installation DVD and follow the instructions. For detailed instructions, see the *Forcepoint Next Generation Firewall Installation Guide*.
- If you have customized the sshd\_config file in the /data/config/ssh directory, you might need to manually update the configuration file after upgrading the NGFW Engine to Forcepoint NGFW version 6.5. See Knowledge Base article 10461.

# **Known issues**

For a list of known issues in this product release, see Knowledge Base article 16287.

## **Known limitations**

This release of the product includes these known limitations.

| Limitation                                         | Description                                                                                                    |
|----------------------------------------------------|----------------------------------------------------------------------------------------------------|
| Inspection in<br>asymmetrically<br>routed networks | In asymmetrically routed networks, using stream-modifying features such as TLS Inspection, URL filtering, and file filtering can make connections stall.  |
| Inline Interface<br>disconnect mode                | The disconnect mode for Inline Interfaces is supported only on modular appliance models that have full-sized bypass interface modules (not mini modules). |

For information about feature-specific limitations, see the Forcepoint Next Generation Firewall Product Guide.

## **Find product documentation**

On the Forcepoint support website, you can find information about a released product, including product documentation, technical articles, and more.

You can get additional information and support for your product on the Forcepoint support website at https://support.forcepoint.com. There, you can access product documentation, release notes, Knowledge Base articles, downloads, cases, and contact information.

You might need to log on to access the Forcepoint support website. If you do not yet have credentials, create a customer account. See https://support.forcepoint.com/CreateAccount.

## **Product documentation**

Every Forcepoint product has a comprehensive set of documentation.

- Forcepoint Next Generation Firewall Product Guide
- Forcepoint Next Generation Firewall online Help

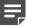

#### Note

By default, the online Help is used from the Forcepoint help server. If you want to use the online Help from a local machine (for example, an intranet server or your own computer), see Knowledge Base article 10097.

Forcepoint Next Generation Firewall Installation Guide

Other available documents include:

- Forcepoint Next Generation Firewall Hardware Guide for your model
- Forcepoint NGFW Security Management Center Appliance Hardware Guide
- Forcepoint Next Generation Firewall Quick Start Guide
- Forcepoint NGFW Security Management Center Appliance Quick Start Guide
- Forcepoint NGFW SMC API Reference Guide
- Forcepoint VPN Client User Guide for Windows or Mac
- Forcepoint VPN Client Product Guide

© 2020 Forcepoint Forcepoint and the FORCEPOINT logo are trademarks of Forcepoint. All other trademarks used in this document are the property of their respective owners. Published 26 May 2020